## **ISLEVER**

# 1Z0-301

oracle9ias:basic administration

DEMO

### https://www.islever.com/1z0-301.html https://www.islever.com/oracle.html

For the most up-to-date exam questions and materials, we recommend visiting our website, where you can access the latest content and resources.

#### **QUESTION NO: 1**

Which mod\_plsql directive protects procedures, packages, or schemas from being directly executed from a browser?

- A. PlsqlExclusionList
- B. PlsqlBeforeProcedure
- C. PlsqlDefaultPage
- D. PlsqlPathAliasProcedure

**Answer: A**

#### **QUESTION NO: 2**

Click the Exhibit button to examine a typical Oracle Internet Directory (OID) node.

Which two statements describe the major components and their relationship correctly? (Choose two.)

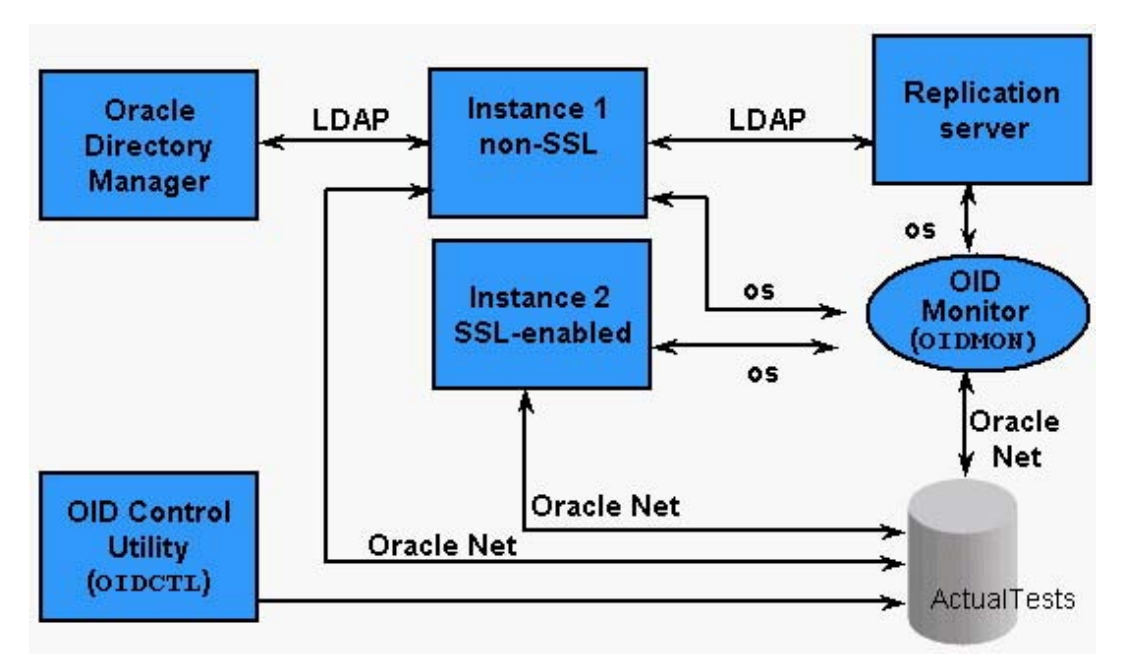

A. An Oracle9i database stores the directory data. The database can reside on the same host as the LDAP servers, or on a separate host.

B. OID Monitor tracks and sends changes to replicated servers in an OID system. It uses LDAP to communicate with an LDAP server instance.

C. The LDAP server instances are a collection of OID server processes that service the LDAP directory requests.

D. OID Control Utility checks the state of the servers through mechanisms provided by the operating system.

#### **Answer: A,C**

#### **QUESTION NO: 3**

Which directive enables mod\_plsql to process requests?

- A. PlsqlDatabaseName
- B. PlsqlLogEnable
- C. AllowOverride
- D. SetHandler

#### **Answer: D**

#### **QUESTION NO: 4**

What is the Default SID of the Infrastructure Metadata Repository?

- A. iasmr
- B. There is no default. This value must be provided at Installation.
- C. iasdb
- D. infra
- E. orcl

#### **Answer: C**

#### **QUESTION NO: 5**

Click the Exhibit button to examine a screenshot of OEM Web site.

Oracle Internet Directory has been installed as part of Oracle9iAS Infrastructure. Which two components are started when you select Internet Directory and click Start? (Choose two.)

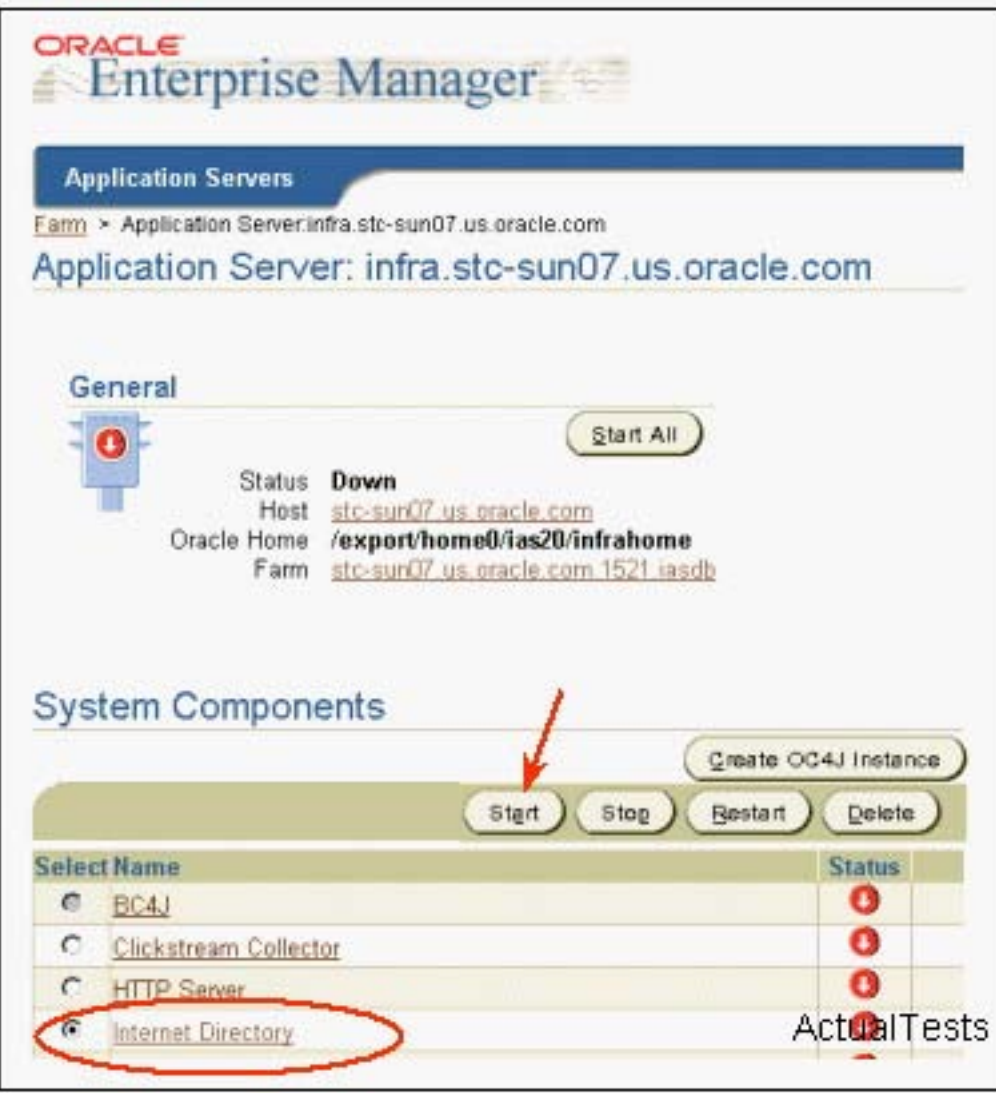

A. Oracle Internet Directory control utility is started.

B. The OID Monitor is started if the Oracle9i metadata repository and the database listener are already running.

C. The Oracle Management Server is started, if the Oracle9i metadata repository and the database listener are already running.

D. The LDAP server instance(s) is/are started if the Oracle9i metadata repository and the database listener are already running.

E. The Oracle Directory Manager is started.

F. The Oracle9i directory database and the database listener are started, if they are not already running.

#### **Answer: B,D**

#### **QUESTION NO: 6**

Click the Exhibit button to see an image of OEM Web site.

Oracle Internet Directory has been installed as part of Oracle9iAS Infrastructure. Which two are